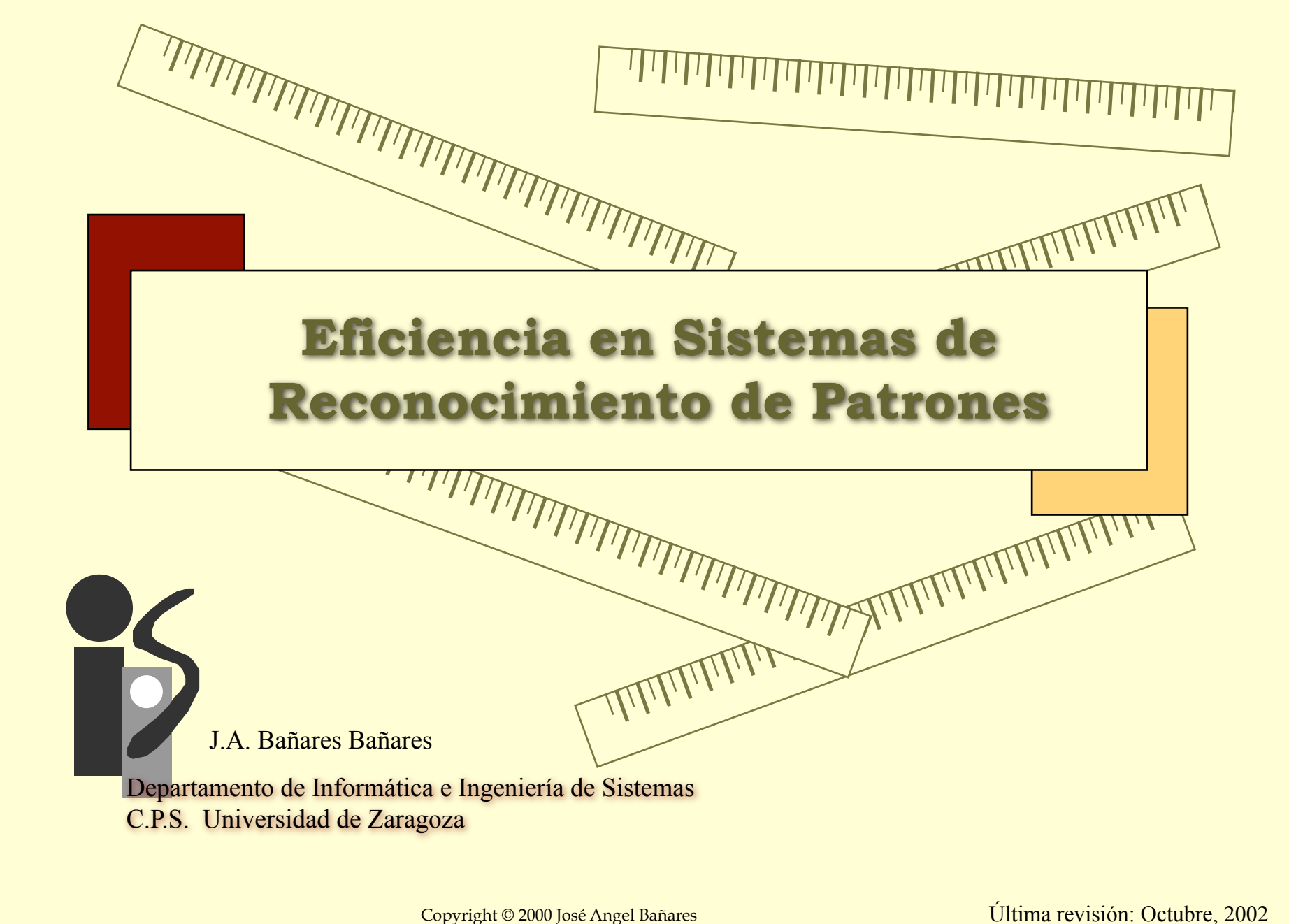

# *Eficiencia en Sistemas de Reconocimiento de Patrones*

**2**

# • **Índice:**

- 
- 
- 
- 
- 
- 
- 
- Introducción<br>– Proceso de reconocimiento de patrones<br>– Registro del estado entre operaciones<br>– Algoritmo de RETE<br>– Algoritmo de TREAT<br>– ¿Cómo escribir programas eficientes?<br>– Otras aproximaciones<br>– Otras aplicaciones: In

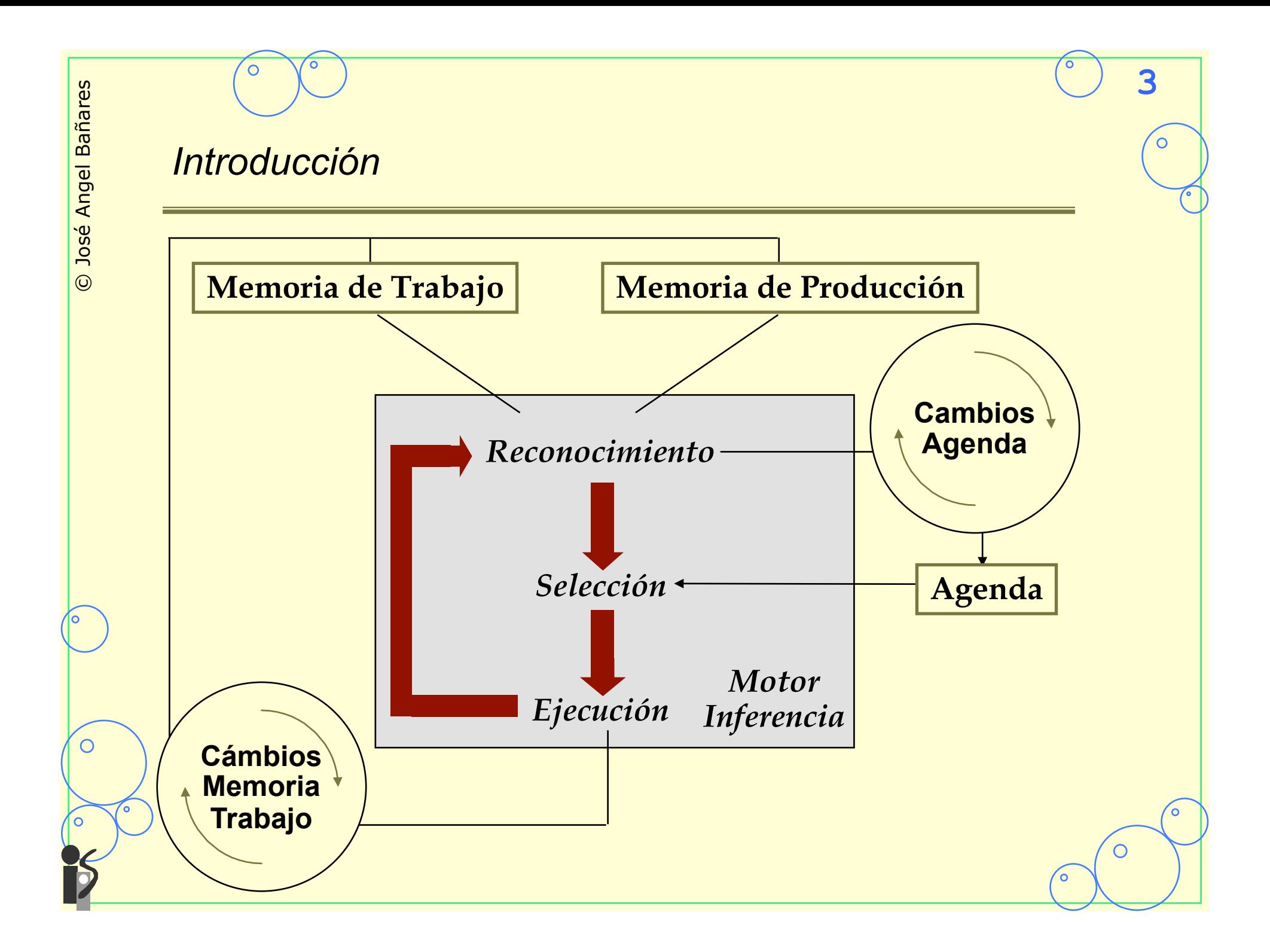

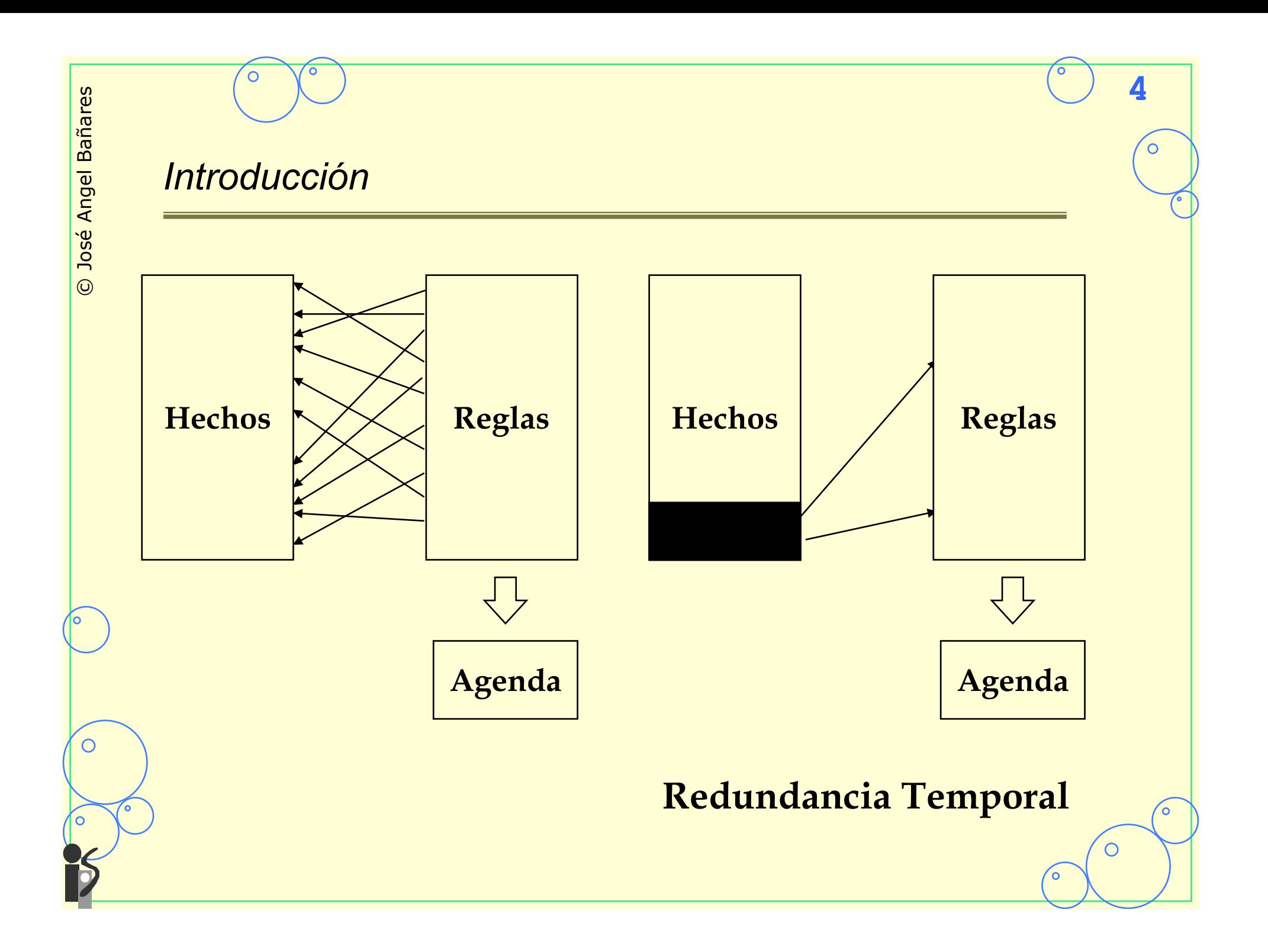

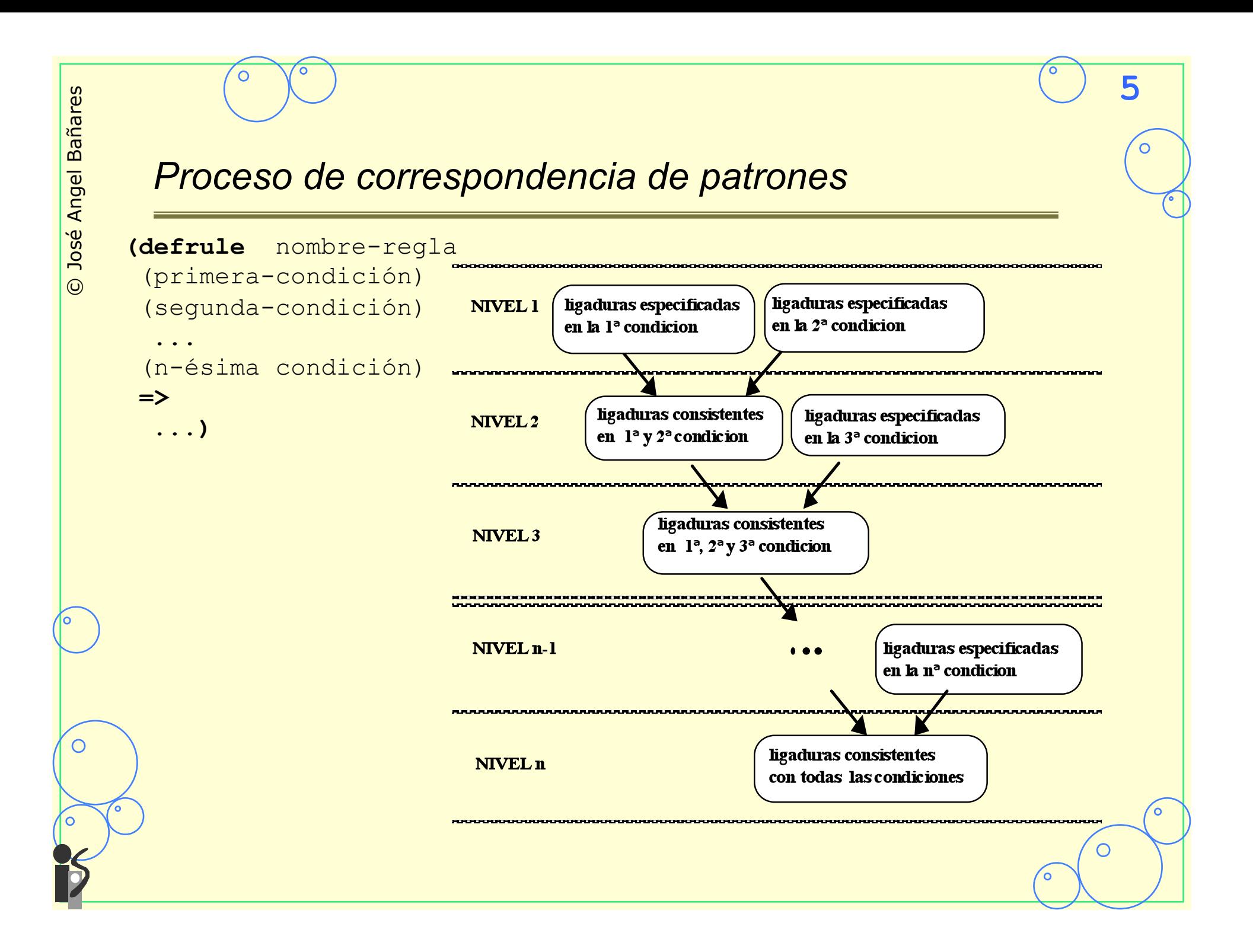

*Registro del estado entre operaciones* 

# •**Tipos de información a retener :**

**McDermott, Newell y Moore 1978** 

- –Número de condiciones satisfechas *Condition membership*
- –Mantenimiento de la memoria (α-memorias) *Memory support*

- –Relación entre condiciones (β -memorias) *Condition relationship*
- –Mantenimiento del conjunto conflicto *Conflict set support*

# *Algoritmo de RETE*

• **Red de RETE y algoritmo de propagación Forgy 1982** 

**7**

# – Aprovecha la **redundancia temporal**

- » α-memorias: Árbol de discriminación (*test tree*)
- » β-memorias: Árbol de consistencia (*join tree)*
- » Agenda (*Conflict set*)

## – Aprovecha la **similitud estructural**

» Si se repite la misma restricción en distintas reglas se aprovecha la misma rama.

С

# *Red RETE y algoritmo de propagación*

# • **Red Rete**

- Las reglas se compilan bajo la forma de dos tipos de árbol :
	- » Árbol de discriminación : Filtrado y propagación de los nuevos hechos en memoria de trabajo
		- Cada hoja contiene una premisa y cada nodo una comprobación (*test*)

- » Árbol de consistencia : Verifica las correspondencias entre variable
	- Cada nodo reagrupa 2 a 3 las premisas de una misma regla.

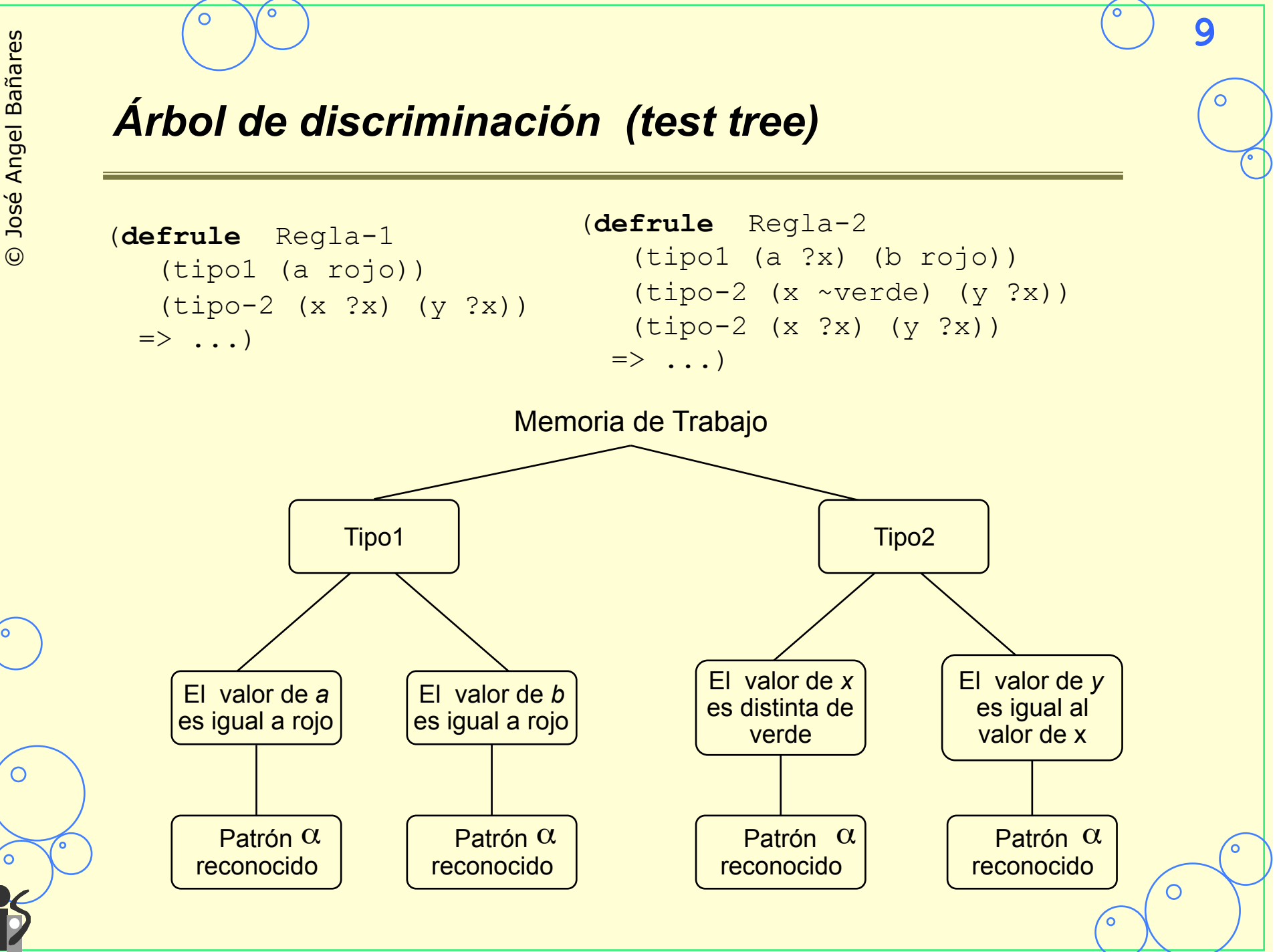

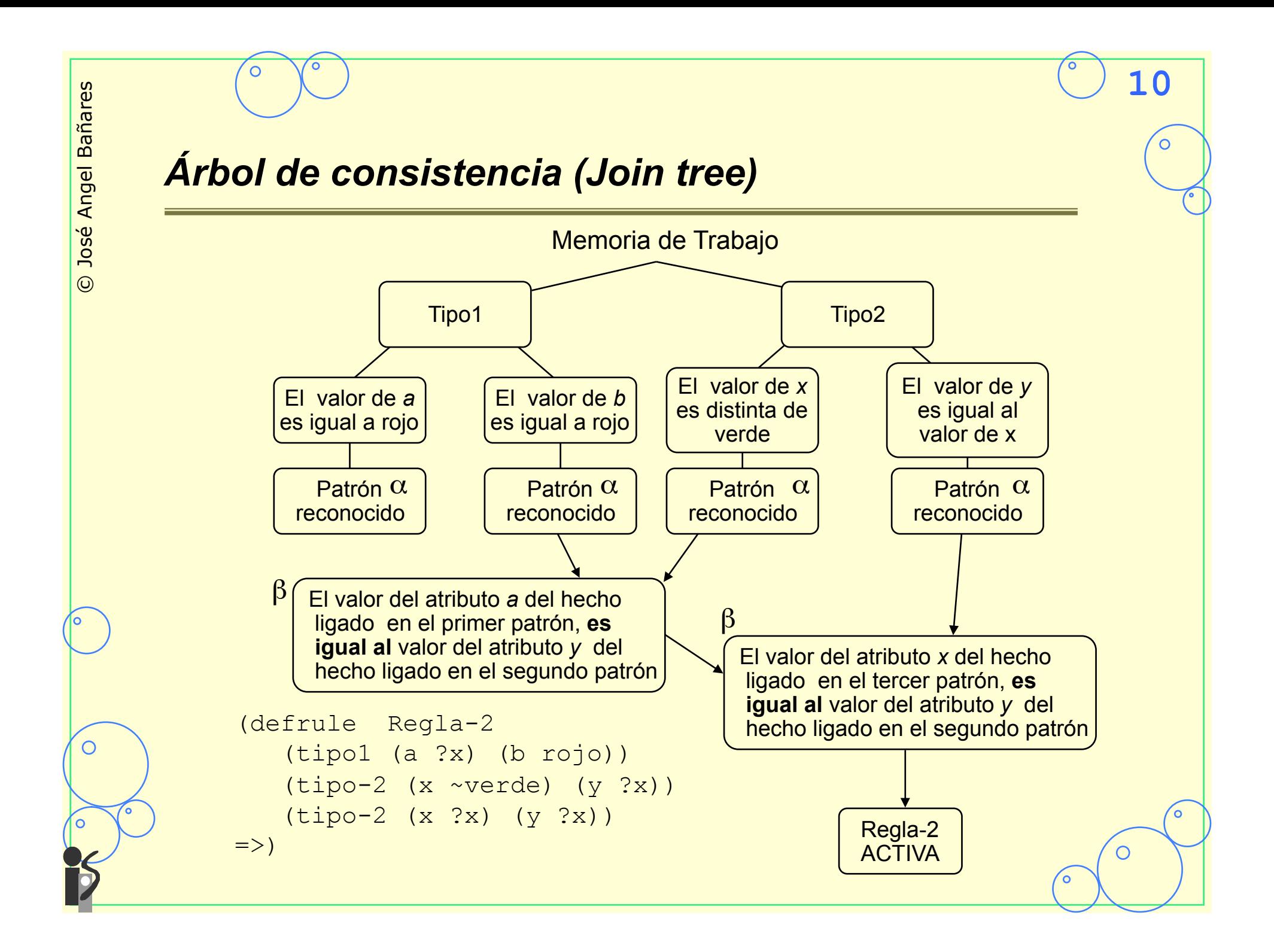

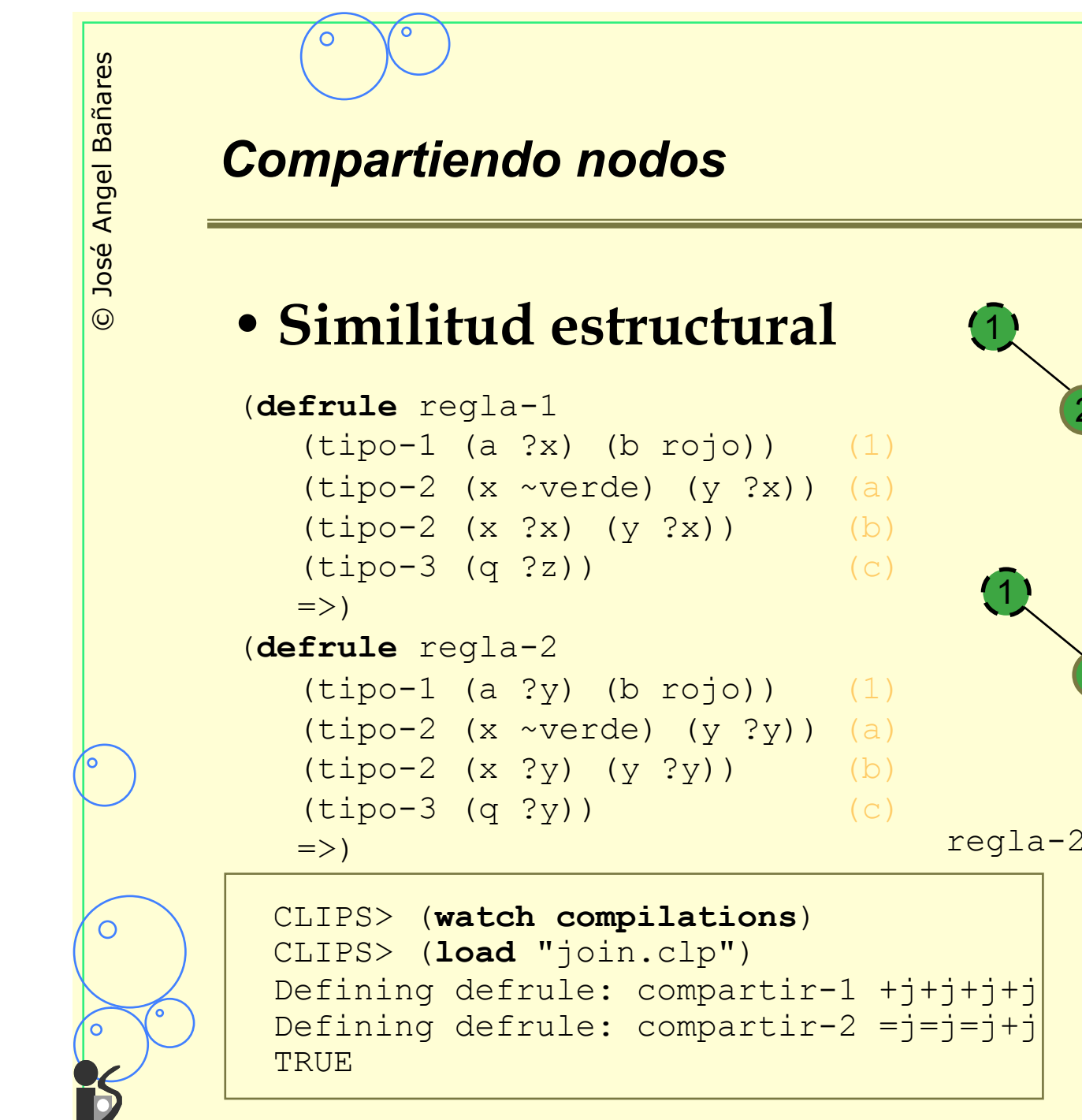

 $'$ a 2 3 4  $\overline{251}$  $\mathsf{c}^{\cdot}$ regla-1  $a'$ 2 4  $\overline{6}$  $regla-2$   $\begin{array}{|c|c|} \hline 4 & \text{regla-1} \end{array}$  $\overline{c}$ 3 5

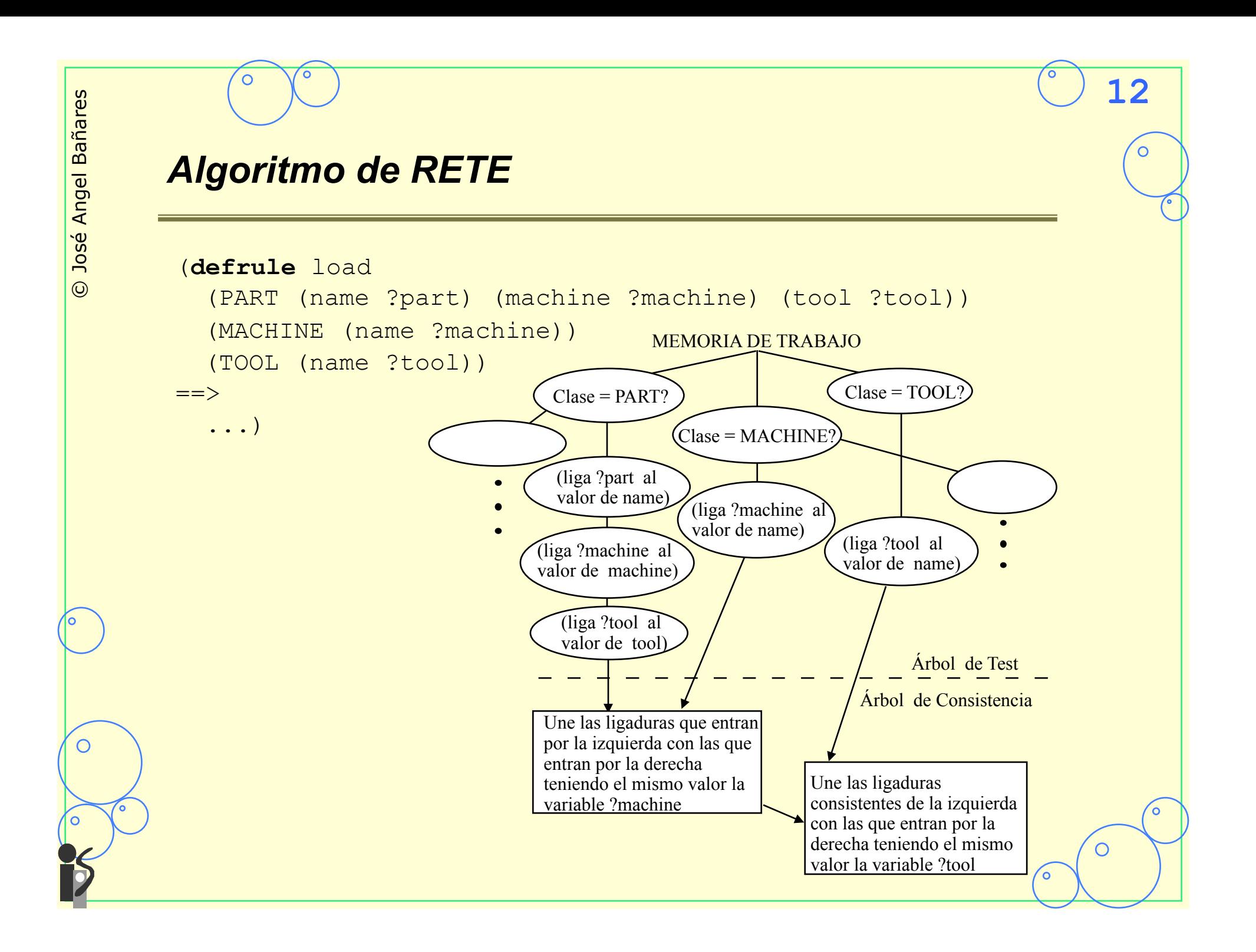

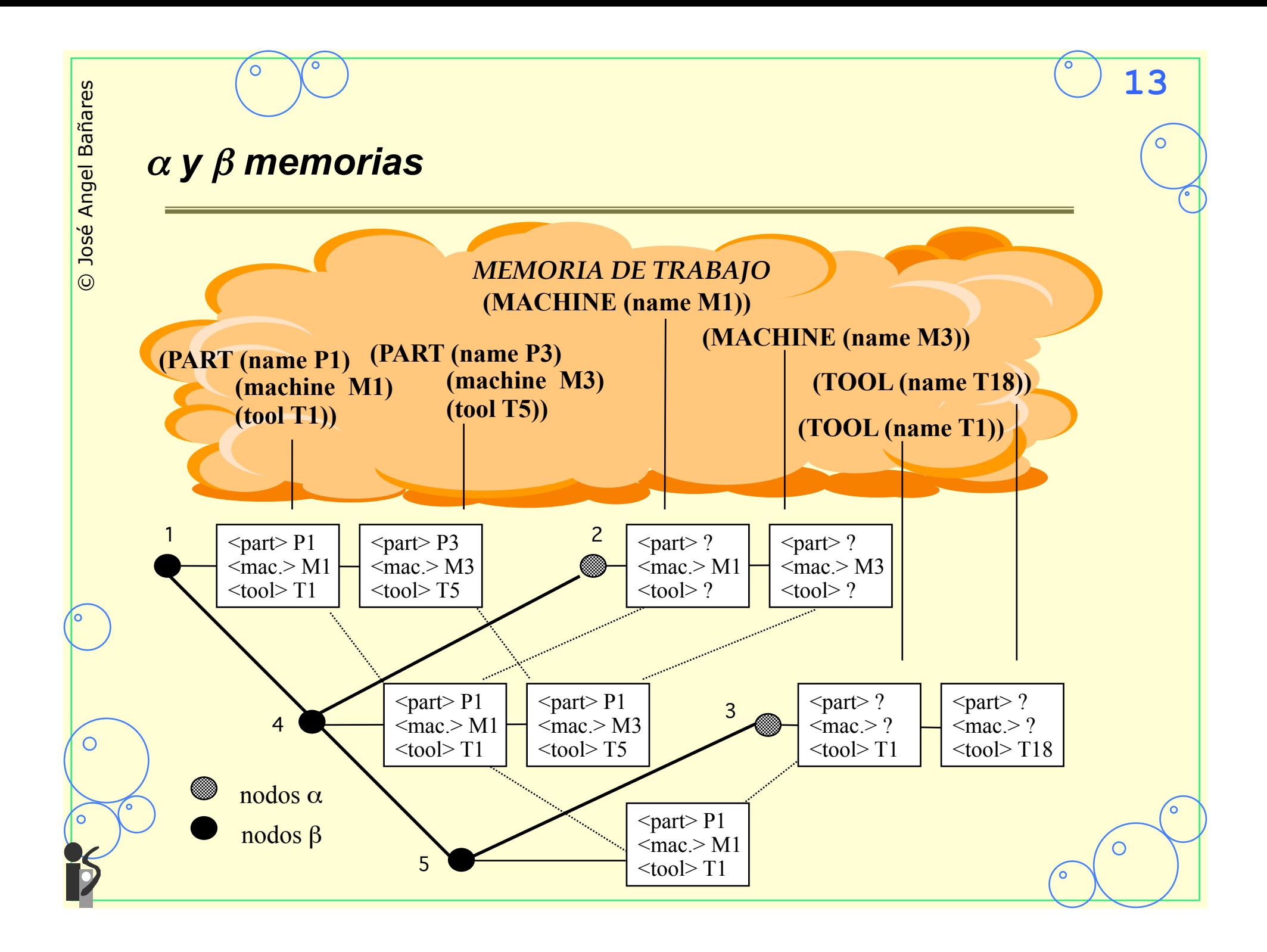

 $\bigcirc$ 

# *Algoritmo de TREAT*

# •**Conjetura**

**McDermott, Newell y Moore, 1978** 

"Recalcular completamente < Mantener la información"

#### –Críticas al algoritmo de RETE

- » Alto coste del borrado y modificación
- » El tamaño de la información almacenada pueden ser elevados (Explosión combinatoria)

**14**

# •**TREAT**

**Miranker 1986**

» No considera las β-memorias, pero considera el número de condiciones satisfechas.

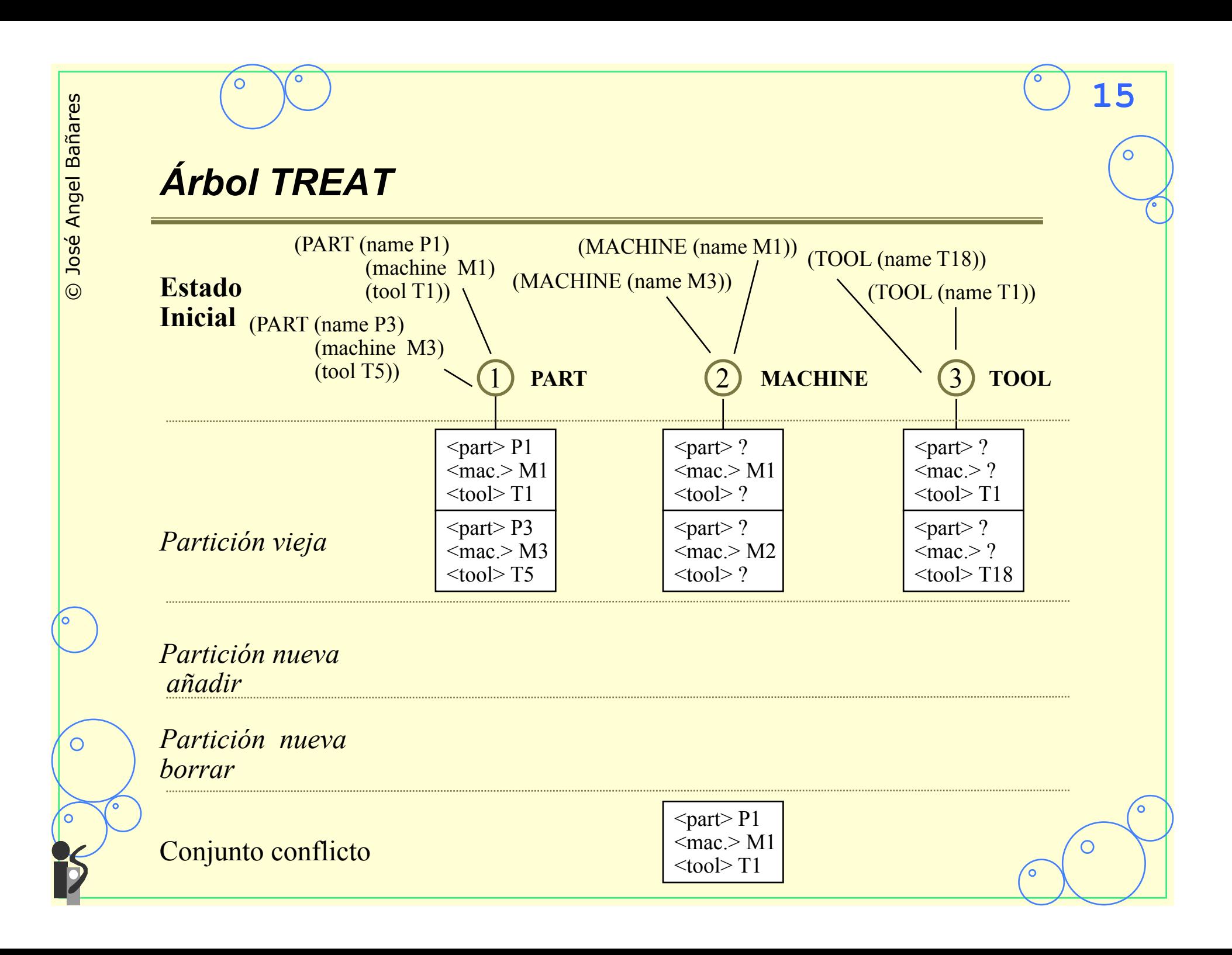

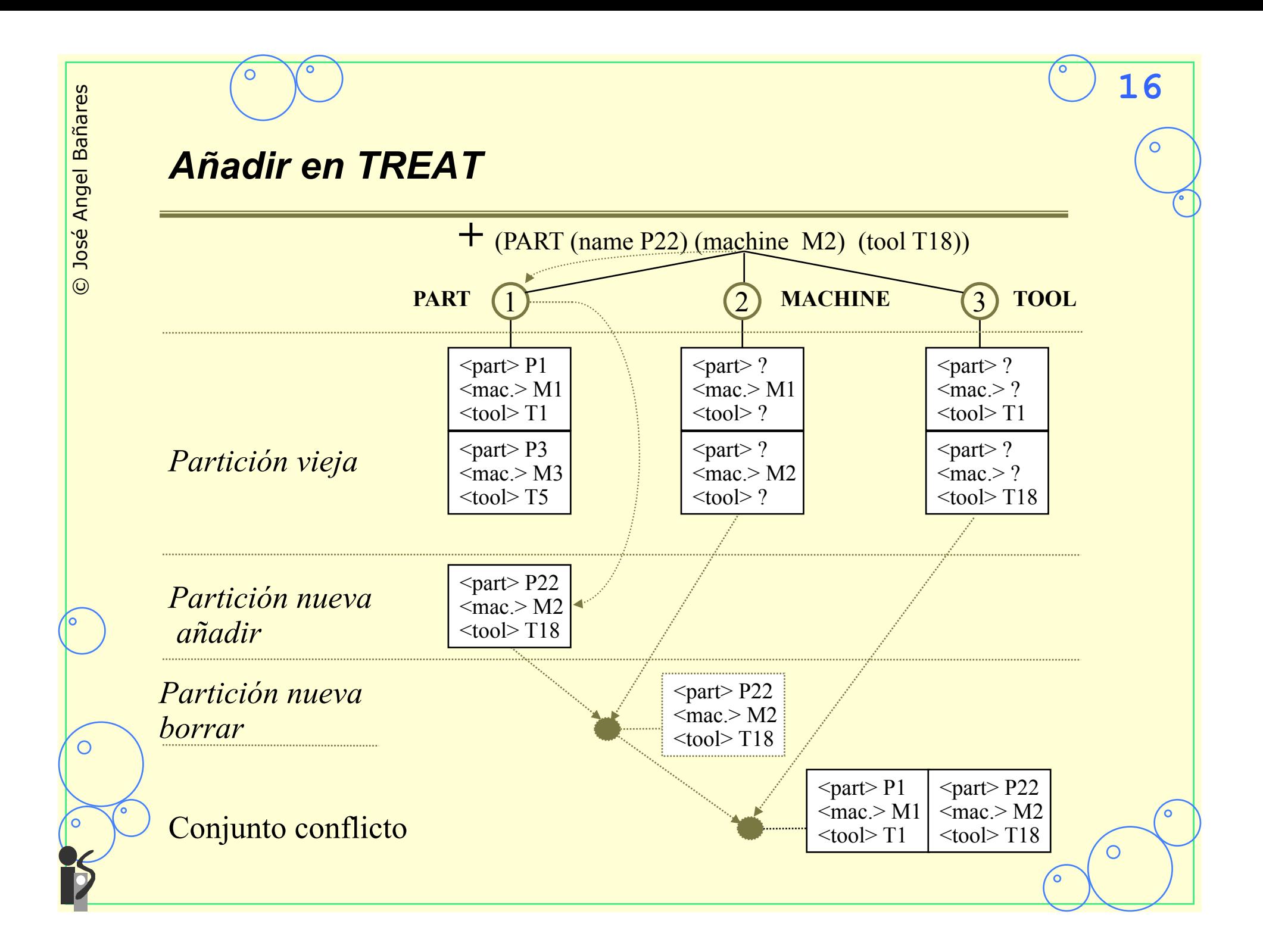

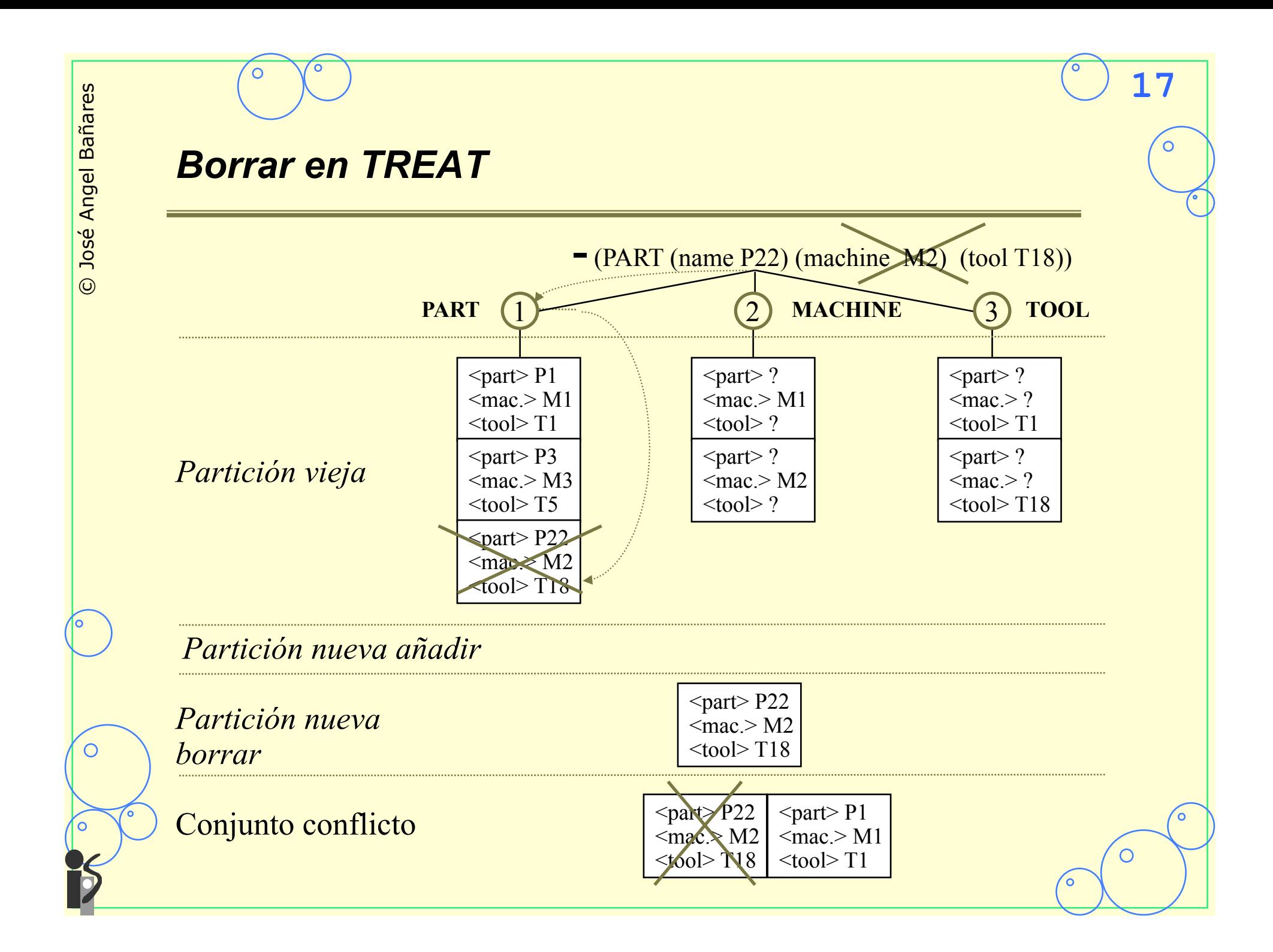

 $\Omega$ 

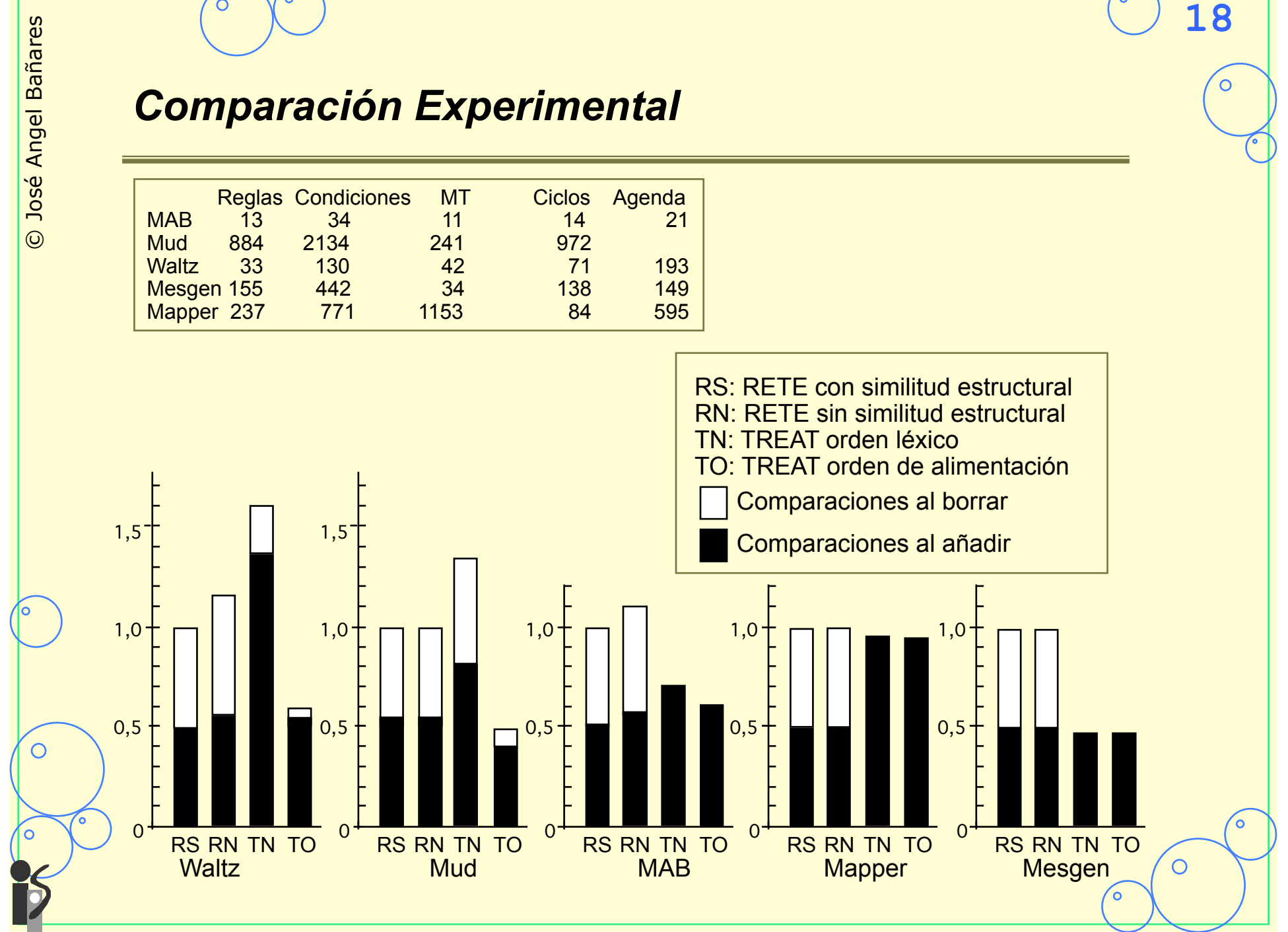

 $\circ$ 

С

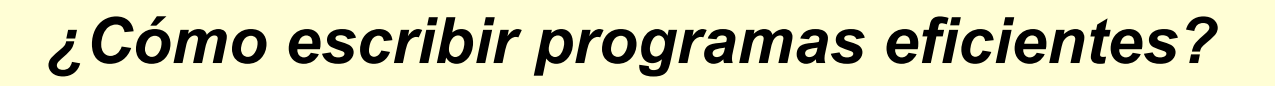

# • **Criterios a seguir**

- Los patrones más específicos primero
- Colocar al principio patrones que reconocen pocos hechos

**19**

– Patrones que reconocen hecho "volátiles" al final

С

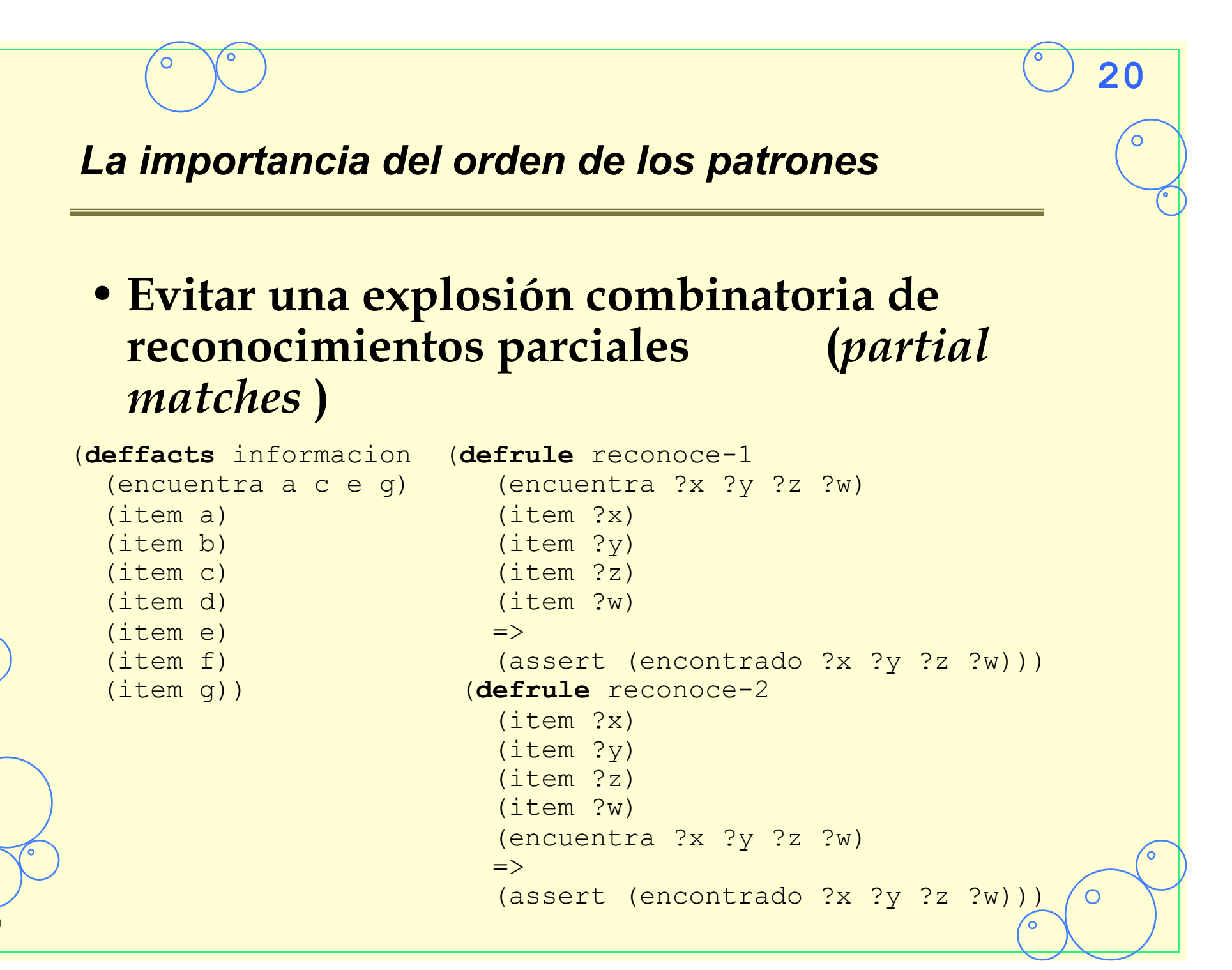

 $\bigcirc$ 

#### *Ejemplo explosión combinatoria*

#### • **Total: 29** *patrones reconocidos*   **5** *partial matches*

```
CLIPS> (reset) 
CLIPS> (matches reconoce-1) 
Matches for Pattern 1 
f-1 
Matches for Pattern 2 
f-2 f-3 f-4 f-5 f-6 f-7 f-8 
Matches for Pattern 3 
f-2 f-3 f-4 f-5 f-6 f-7 f-8 
Matches for Pattern 4 
f-2 f-3 f-4 f-5 f-6 f-7 f-8 
Matches for Pattern 5 
f-2 f-3 f-4 f-5 f-6 f-7 f-8
```

```
Partial matches for CRs 1 - 2
f-1,f-2 
Partial matches for CRs 1 - 3
f-1,f-2,f-4
Partial matches for CEs 1 - 4
f-1,f-2,f-4,f-6 
Partial matches for CEs 1 - 5
f-1,f-2,f-4,f-6,f-8 
Activations 
f-1,f-2,f-4,f-6,f-8 
CLIPS>
```
#### *Ejemplo explosión combinatoria*

```
CLIPS> (reset) 
CLIPS> (matches reconoce-2) 
[f-8,f-8,f-8],[f-8,f-8,f-7], 
Matches for Pattern 1 
f-2 f-3 f-4 f-5 f-6 f-7 f-8 
[f-8,f-8,f-4],[f-8,f-8,f-3], 
Matches for Pattern 2 
f-2 f-3 f-4 f-5 f-6 f-7 f-8 
[f-8,f-7,f-7],[f-8,f-7,f-6] 
Matches for Pattern 3 
f-2 f-3 f-4 f-5 f-6 f-7 f-8 Partial matches for CEs 1 - 4
Matches for Pattern 4 [f-8,f-8,f-8,f-8],
f-2 f-3 f-4 f-5 f-6 f-7 f-8 
[f-8,f-8,f-8,f-7], 
Matches for Pattern 5 
f-1Partial matches for CEs 1 - 2 f-1, f-2, f-4, f-6, f-8[f-8,f-8],[f-8,f-7],[f-8,f-6] 
Activations 
[f-8, f-5], [f-8, f-4], [f-8, f-3] f-1, f-2, f-4, f-6, f-8[f-8, f-2], [f-2, f-8], [f-3, f-8][f-4, f-8], [f-5, f-8], [f-6, f-8] Total
[f-7, f-8], [f-7, f-7], [f-7, f-6][f-7, f-5], [f-7, f-4], [f-7, f-3][f-7, f-2], [f-2, f-7], [f-3, f-7][f-4, f-7], [f-5, f-7], [f-6, f-7][f-6,f-6], ... En total 49 
                    Partial matches for CEs 1 - 3 
                      [f-8, f-8, f-6], [f-8, f-8, f-5][f-8, f-8, f-2], [f-8, f-7, f-8][f-8,f-7,f-5], ... En total 343 
                                               ... En total 2401
                               Partial matches for CRs 1 - 5
                                    29 patrones reconocidos
                                2801partial matches 7 + 49 + 343 + 2401 + 1 = 2801
```
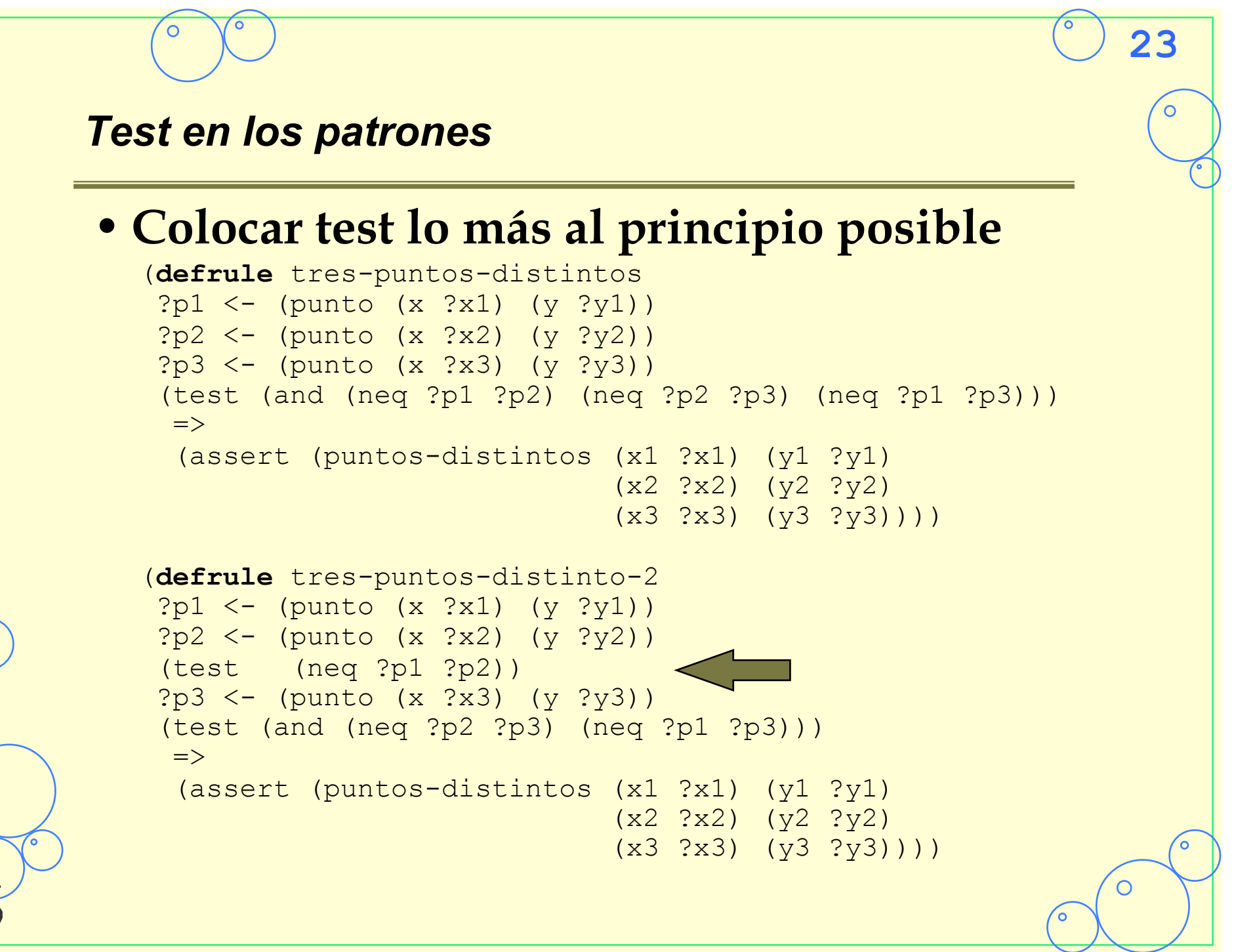

• **Más eficiente una restricción sobre un valor que una función** 

```
(defrule color-primario 
   (color ?x&:(or (eq ?x rojo) 
                     (eq ?x verde) 
                     (eq ?x azul))) 
\Rightarrow
```

```
 (assert (color-pirmario ?x)))
```

```
(defrule color-primario 
   (color ?x&:rojo|verde|azul) 
\Rightarrow
```

```
 (assert (color-primario ?x)))
```
 $\overline{O}$ 

 $\Rightarrow$ 

#### $\circ$ **25** *Variables que ligan varios valores* (**deftemplate** lista (multislot elementos)) (**deffacts** inicio (lista (elementos a 4 z 2))) (**defrule** reconoce-listas (lista (elementos \$?p \$?m \$?f)) **Intento reconocido** reconocido reconocido (assert (principio ?p)) por \$?p por \$?m por  $$2f$  (assert (mitad ?m))  $\mathbf{1}$  $a4z2$  (assert (final ?f)))  $\overline{2}$  $4z<sub>2</sub>$  $\mathbf{a}$  $\overline{3}$  $a<sub>4</sub>$  $Z<sub>2</sub>$  $\overline{\mathbf{4}}$  $\overline{2}$  $a4z$  $5<sup>1</sup>$  $a4z2$  $6\overline{6}$  $4z2$  $\overline{a}$  $\overline{7}$  $\overline{\mathbf{4}}$  $Z<sub>2</sub>$  $\mathbf{a}$ 8  $\overline{2}$  $4z$  $\mathbf{a}$  $9$  $4z<sub>2</sub>$  $\mathbf{a}$ **10**  $a<sub>4</sub>$  $Z<sub>2</sub>$ 11  $a<sup>4</sup>$  $\overline{2}$  $Z$ 12  $a<sup>4</sup>$  $z<sub>2</sub>$ 13  $\overline{2}$  $a4z$  $\sim$ 14  $a4z$  $\overline{2}$ 15  $a4z2$

# **26** *Otras aproximaciones*  • **Integración de paradigmas de programación:**  – El paradigma de programación imperativo (**defrule** comprueba-si-continua ?fase <- (fase comprueba-continuacion)  $\Rightarrow$  (retract ?fase) (printout t "Continua (si/no):") (bind ?respuesta (read)) **(while** (and (neq ?respuesta si) (neq ?respuesta no)) **do** (printout t "Continua (si/no):") (bind ?respuesta (read))**) (if** (eq ?respuesta si) **then** (assert (fase continua)) **else** (**halt**)**)**)

 $\bigcirc$ 

# *Otras aproximaciones*

– Representaciones estructuradas del conocimiento:

**Fikes y Kehler, 1985** 

» Integración de Objetos/frames con reglas

- •Inferencias automáticas: Herencia, demonios
	- Inferencias embebidas en el esquema de representación

**27**

 $\circ$ 

– Ámbito limitado

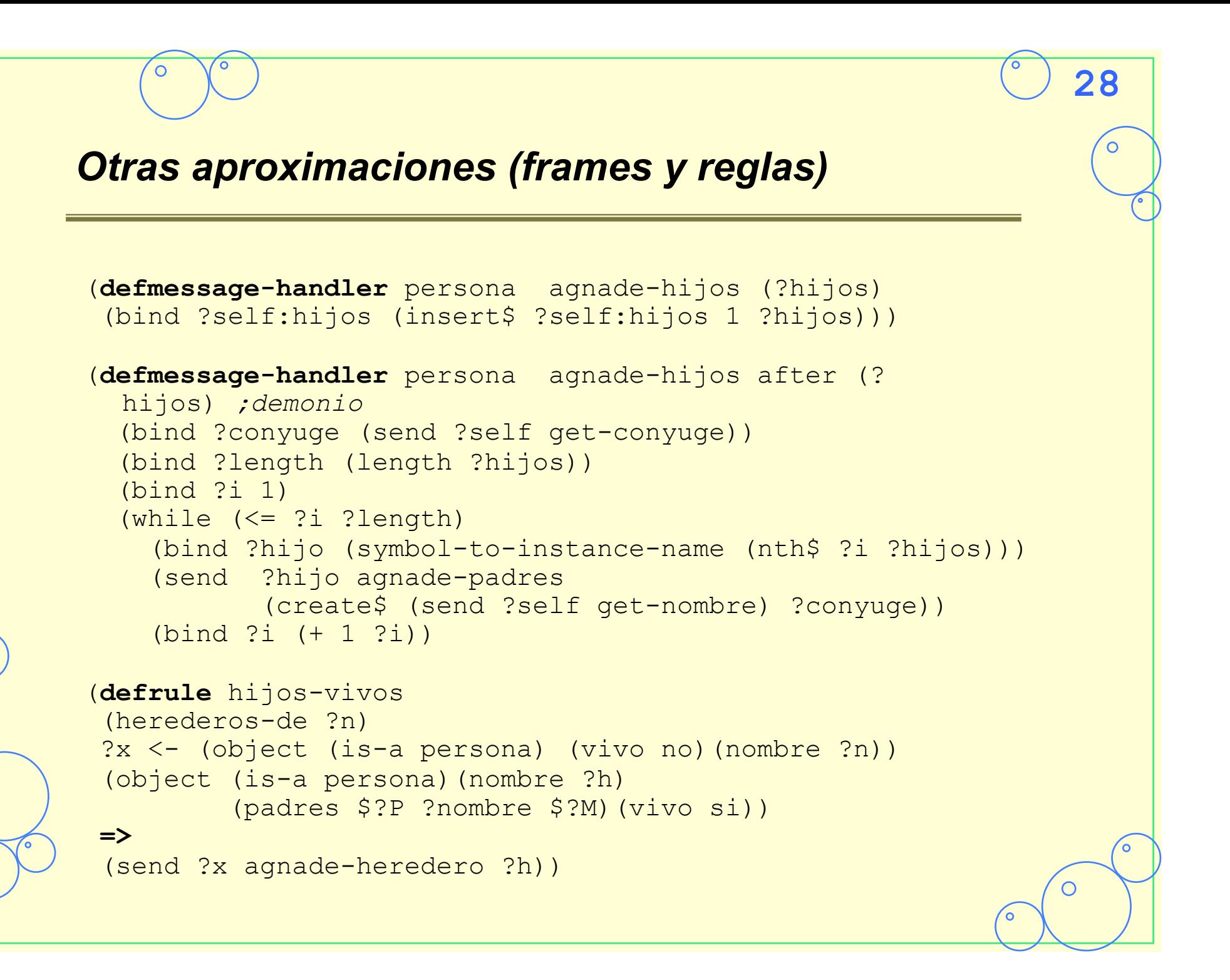

#### *Otras aproximaciones*

### • **Filtrado**

**Bronston, Farrell, Kant y Martin 1986** 

- Decidir las reglas y los datos que participan en el proceso de reconocimiento:
	- •KEE: Las reglas son instancias de clases organizadas en una jerarquía.

- CLIPS: Reglas organizadas en módulos y visibilidad de hechos
- •OPS5: Filtrado dirigido por objetivos/contextos (MEA)

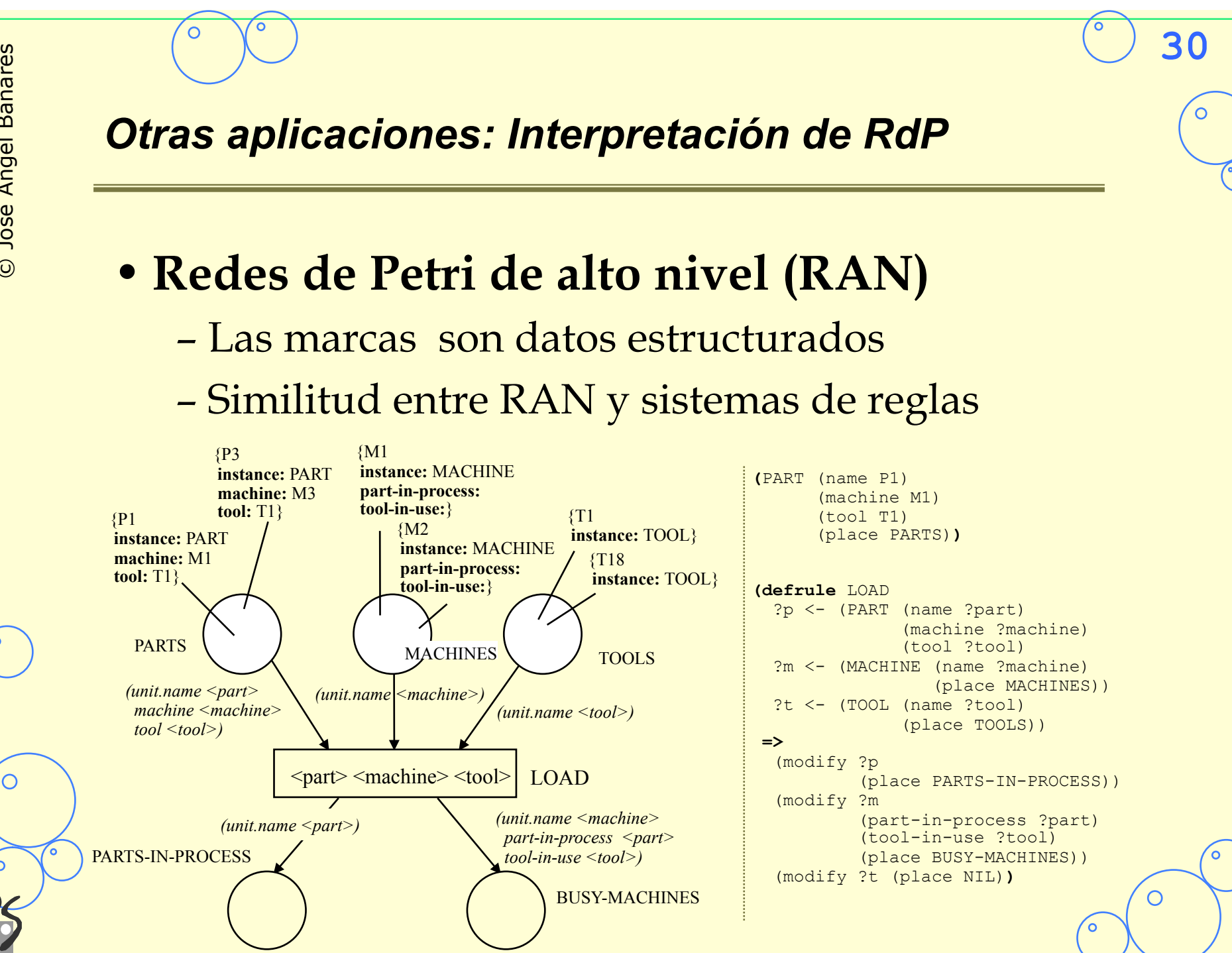

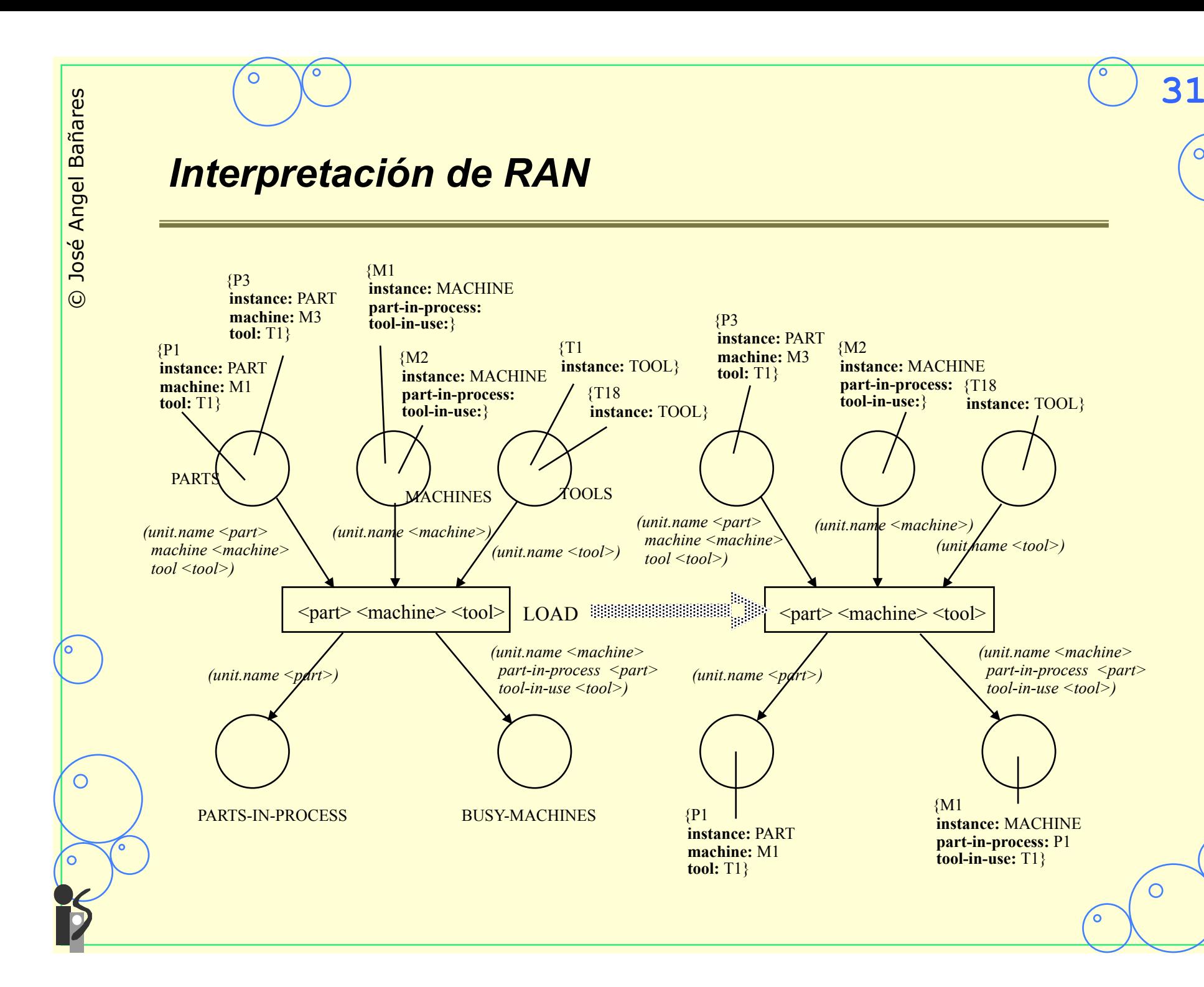

′၀

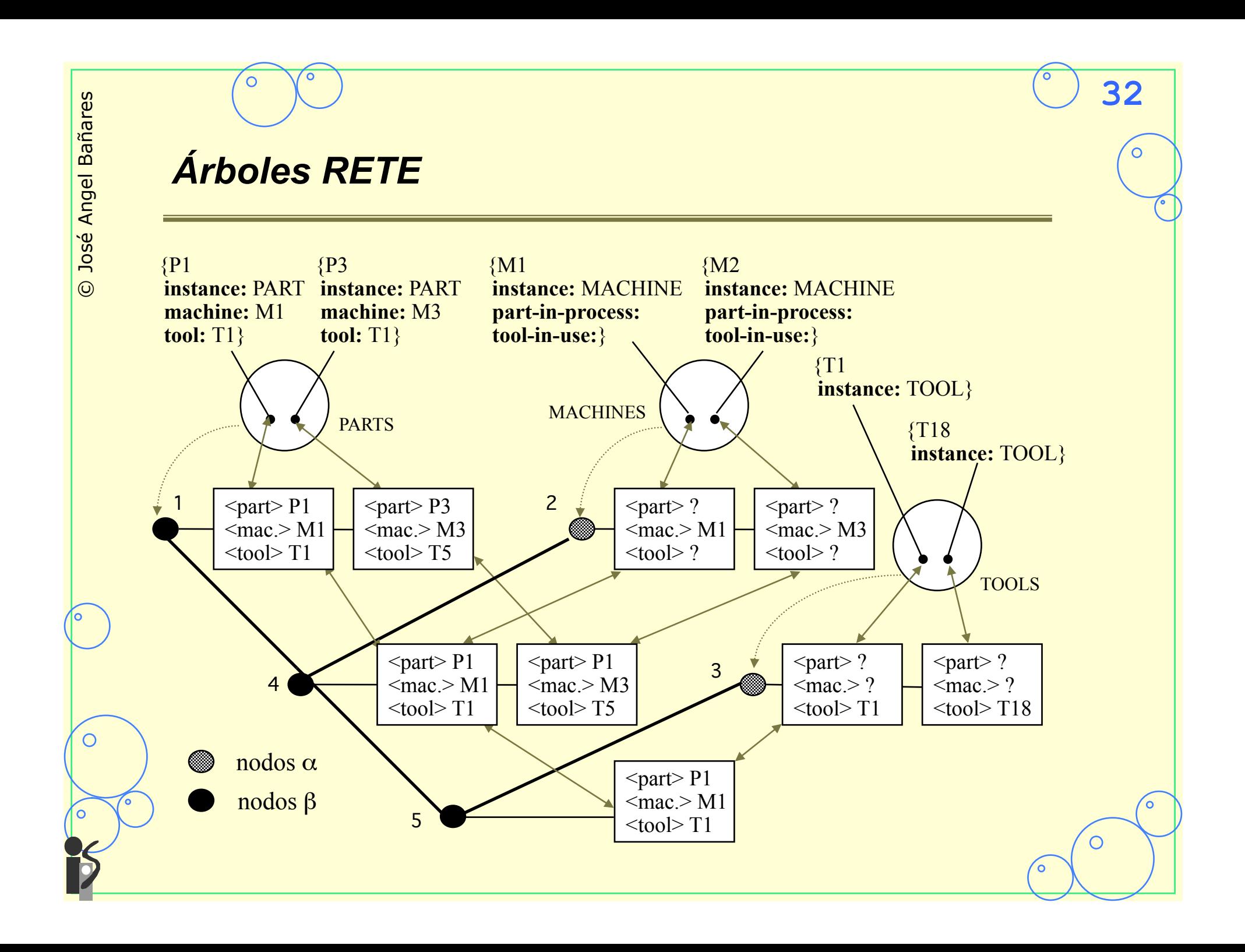

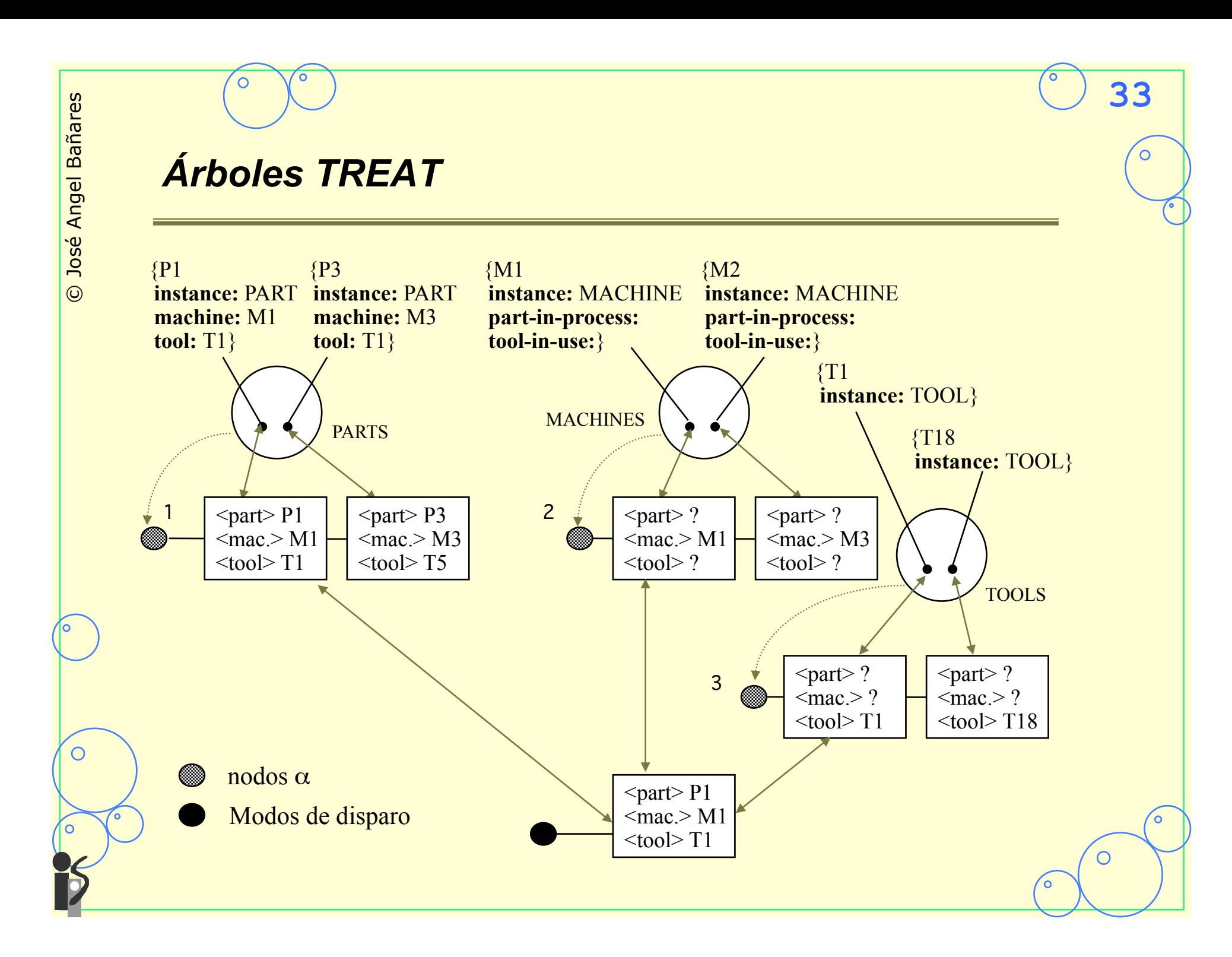

#### $\circ$  $\Omega$ **34** *Comparación experimental*  **RN**: RETE, evitando realizar procesos de búsqueda para eliminar patrones **RS**: RETE, limitando las búsquedas a las β-memorias **TN**: TREAT, sin ningún proceso de búsqueda **TS**: TREAT, con búsqueda de los modos de disparo a eliminar 45,00 **CL**: Una implementación clásica en RdpN (Condition membership) 40,00 35,00 **RN** 30,00 **RS** 25,00 **TN** 20,00 **TS** 15,00  $CL$ 10,00 5,00  $0,00$ 244 u 240  $\frac{5}{2}$   $\frac{5}{2}$   $\frac{5}{2}$  $\overline{O}$ Marcado ∩

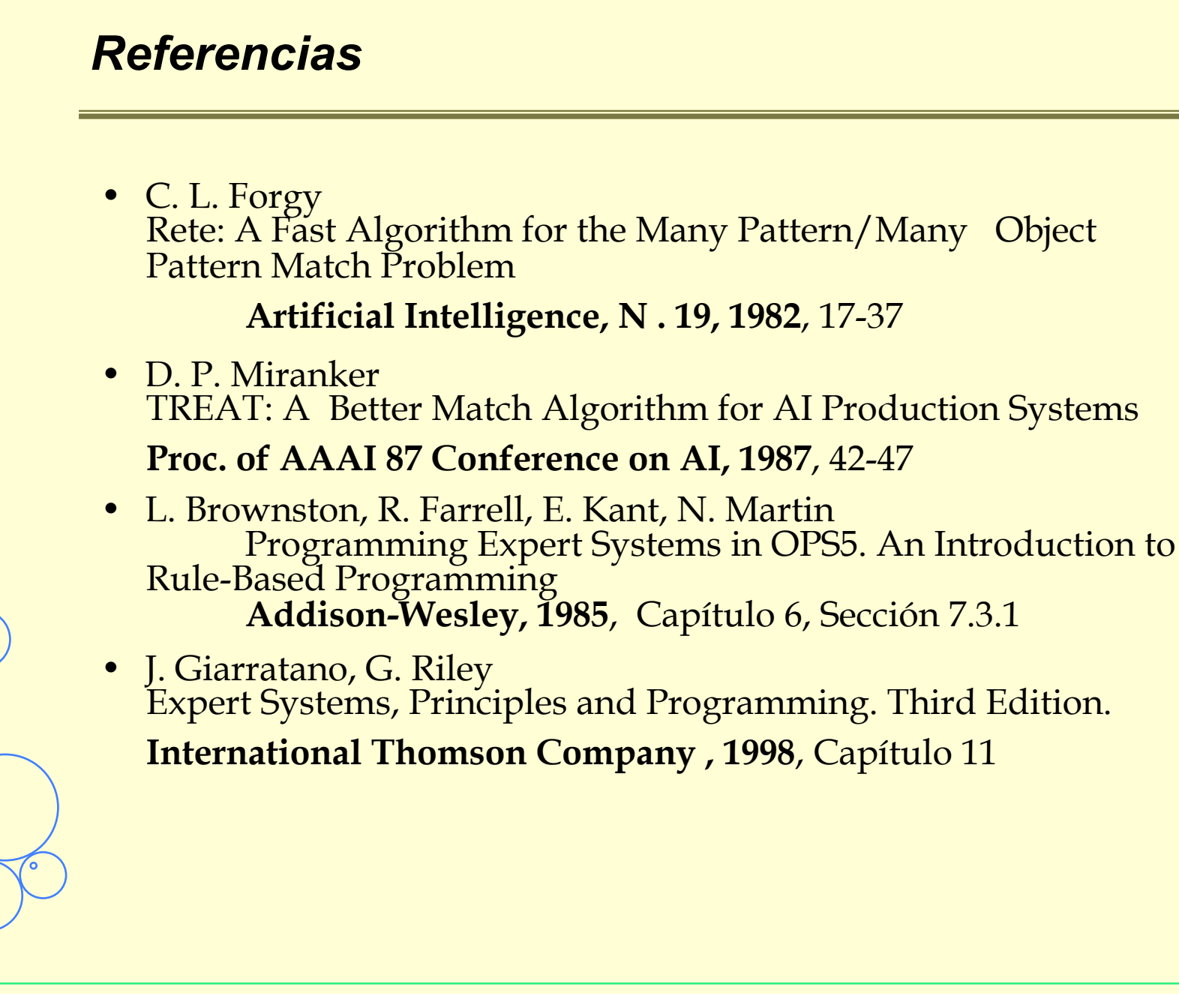